Get Error Code 502 Bad [Gateway](http://new.inmanuals.com/get.php?q=Get Error Code 502 Bad Gateway Appscan) Appscan >[>>>CLICK](http://new.inmanuals.com/get.php?q=Get Error Code 502 Bad Gateway Appscan) HERE<<<

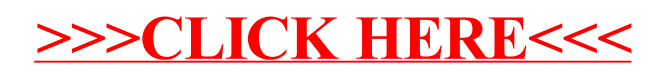